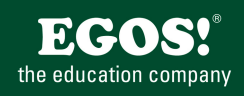

Mit Excel können Sie Tabellenkalkulationen mit komplexen Berechnungen und Formatierungen erstellen. Des weiteren ist die optische Darstellung von Zahlen mit Diagrammen, und die Auswertung von Datenlisten mit verschiedensten Funktionen möglich.

## **Ihr Nutzen**

Sie erweitern und vertiefen Ihre Kenntnisse in Excel, damit Ihnen auch komplexe Berechnungen mit den vielen Funktionen von Excel leicht von der Hand gehen. Schwerpunkte sind dabei komplexe Formeln und Funktionen, das Auswerten von großen Datenmengen und die Analyse von Daten mit Pivottabellen sowie deren grafische Aufbereitung.

## **Preis pro Teilnehmer**

EUR 660,- exklusive der gesetzlichen MwSt.

- **Seminardauer**
- 2 Tag(e)/Day(s)

### **Seminarinhalte**

- Tag 1
- \* Wiederholung und Vertiefung der Grundlagen
- Einstiegsübung zur Nivellierung des Niveaus
- Benannte Bereiche (Namens-Manager)
- \* Weiterführende Formeln und Funktionen (Auswahl)
- Statistische Funktionen (SUMMEWENNS,…)
- Nachschlagefunktionen (SVERWEIS, VERGLEICH,…)
- Logische Funktionen (WENN,…)
- Informationsfunktionen
- Datumsfunktionen
- Textfunktionen
- Datenbankfunktionen
- \* Weitere Tools
- Blitzvorschau \*
- Schnellanalyse \*
- \* Datenlisten
- Komplexes Sortieren und Filtern
- Duplikate entfernen
- Datenliste in Tabelle umwandeln
- Datenüberprüfung
- Datenschnitte
- \* Import von anderen Dateiformaten
- CSV, TXT,…
- Text in Spalten
- Import von anderen Excel Tabellen
- PowerQuery (Überblick)
- Tag 2
- \* Pivottabellen
- Einsatzmöglichkeiten
- Register PIVOTTABLE-TOOLS
- Erstellen, bearbeiten, aktualisieren
- Sortieren und Filtern - Gruppieren
- Pivot-Chart
- 
- \* Fortgeschrittene Diagrammfunktionen
- 2. Datenachse
- Trendlinie

# **Voraussetzungen**

Excel, Grundlagen der Tabellenkalkulation~8553

oder dem entsprechende Erfahrungen

#### **Hinweise**

Das Seminar ist geeignet für BenutzerInnen der Versionen 2013 / 16 / 19 und 365. Seminarunterlagen werden in der gewünschten Version zur Verfügung gestellt. Es wird auf die Besonderheiten der eingesetzten Versionen hingewiesen.

Version: 2021

- Gemischte Diagrammtypen
- Weitere Diagrammtypen
- \* Was-wäre-wenn-Analyse
- \* Register ENTWICKLERTOOLS
- Formularsteuerelemente
- \* Der Makrorekorder
- Makros aufzeichnen
- Ausführen, Symbole, Tastenkombinationen
- Umgehen mit Vorlagen (XLTM)
- \* Ausblick PowerPivot (optional)
- \* ab Version 2013 verfügbar

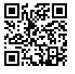

Unsere BildungsberaterInnen stehen Ihnen gerne zur Verfügung. Innsbruck +43 (0)512 36 47 77.

© 2024 EGOS! The Education Company, Alle Rechte vorbehalten.